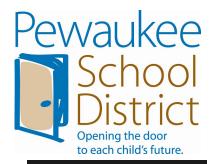

# Software Request

## Stakeholder Connection

IT Department personnel manage the process and review the data quarterly during schoollevel technology team meetings.

The end users are involved as participants and provide feedback on the process.

# Improvement Cycle

The Information
Technology Department
and school-level
technology teams review
data on a quarterly basis.
The process is reviewed
and adjusted on a yearly
basis.

## **Quality Process**

Regardless of its type, educational software should be designed to fill a particular role in a plan of curriculum and instruction. The purpose of the software request process is to ensure that the Pewaukee School district selects appropriate instructional software that supports current instructional practices and curricular goals.

Software that enhances the curriculum and supports the instructional goals of the district will be considered for purchase. Selections should be made with the knowledge and support of others within the department or

Applications that span several grade levels will be given higher priority than single license software. Single license software will be purchased on a limited basis and will be loaded in a classroom environment; lab settings will not support limited/single-use licenses.

"Almost all quality improvement comes via simplification of design, manufacturing... layout, processes, and procedures." Tom Peters

The required forms for this process are housed in the Forms Directory which can be accessed via the Novell-delivered Applications window on any networked computer.

#### Forms:

grade level.

Software Preview Request

Software Evaluation

Questions regarding this process should be directed to the Information & Technology Director or the Network Engineer.

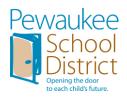

### SOFTWARE REQUEST PROCESS

Software that enhances the curriculum and supports the instructional goals of the district will be considered for purchase. Selections should be made with the knowledge and support of others within the department or grade level.

Applications that span several grade levels will be given higher priority than single license software. Single license software will be purchased on a limited basis and will be loaded in a classroom environment; lab settings will not support limited/single-use licenses.

#### Request for Preview:

- □ **Teacher/Department Chair** completes *Software Preview Request* form and submits to **Principal** for budget approval.
- □ **Principal** submits *Software Preview Request* form to **Information Technology Director** for I.T. Department evaluation. The **IT Director** will contact the vendor regarding a trial (no cost) preview. The **Network Engineer** will review the network compatibility of the requested software.
- □ **Information Technology Director** returns *Software Preview Request* form to teacher with approval status and places order (for preview only) if compatible.

#### Evaluation & Consideration for Purchase:

- □ **Information Technology Director** notifies teacher upon installation of software on preview workstation.
- □ **Teacher/Department Chair** and/or grade level/department evaluates software, completing the *Software Evaluation Form*.
- □ **Teacher/Department Chair** returns the completed *Software Evaluation Form(s)* to the **Information Technology Director**.
- □ Upon approval, **Teacher/Department Chair** shares software with department/grade level, completes *Curriculum Connection* form, and submits it to **Information Technology Director**.
- □ **Information Technology Director** obtains approval and orders the software.

### Installation and Support:

- □ **Information Technology Director** completes **Network Engineer** determines installation date.
- □ **Information Technology Director** notifies teacher of timeline for installation and necessary training.
- Professional development is provided for teachers prior to student access.

## **Basic Types of Instructional Software**

| <b>Application Type</b>     | Description                                                                                                    | Desired Components                                                                                                    |  |  |
|-----------------------------|----------------------------------------------------------------------------------------------------|----------------------------------------------------------------------------------------------------|--|--|
| Drill and Practice          | Provides repetition and reinforcement of previously learned skills and knowledge. Activities include practice tests, flashcards, and games.                                                                                                    | □ ample opportunity for practicing particular skill □ randomly sequenced practice □ provides immediate & appropriate feedback □ provides additional practice for skills not mastered □ provides progressive levels of difficulty □ contains multimedia elements that motivate learner rather than distract                                                                                           |  |  |
| Tutorial                    | Provides a complete teaching and learning experience, focused on presentation, practice and feedback, and includes introductions, summaries, and additional organizational devices. If the tutorial is <b>branching</b> rather than <b>linear</b> , it is more educationally sound. | □ teach well-defined objectives which correlate to content and Taxonomy □ lessons start with orientation/overview □ present information in logically sequenced chunks □ provides guidance through suggestions, cues, and feedback □ models the right answer if the learner gets "stuck                                                                                                    |  |  |
| Simulation                  | Provides opportunities to manipulate an environment and to view the results of that manipulation. Should capture some aspects of the "real world".                                                                                                    | □ provides imaginary experience of real world context □ provides a clear problem scenario with stated goals □ provides all the necessary "rules of the game" needed to complete the task □ allows learner to make decisions in solving the problem (scaffolding) □ provides realistic consequences for the learner                                                                                   |  |  |
| Reference/<br>Informational | Provides factual content in the form of text, pictures, or other multimedia. Interaction is usually limited to access & exploration, and does not provide feedback to the learner.                                                                                                  | □ includes content at the appropriate level of accuracy and completeness for the intended use □ includes connections to primary source material as appropriate □ encourages critical assessment of information sources □ includes graphics and multimedia features to aid interpretation □ provides a search/exploratory environment which allows for efficient & effective retrieval of information |  |  |
| Tool                        | Automates low-level tasks. Includes word processors, spreadsheets, presentation software, and e-mail.                                                                                                    | □ supports defined tasks as related to curriculum □ provide support for instructionally useful features (storing work, tracking revisions, teacher & peer feedback) □ scaffolds and models tasks as appropriate □ links together information among tools & among learners as appropriate                                                                                                    |  |  |

## **Software Preview Request**

| Name:                                                                            | Date of Initial Request:/                                                                         |
|----------------------------------------------------------------------------------|---------------------------------------------------------------------------------------------------|
| Software title:                                                                  | Version/Copyright:                                                                                |
| Publisher:                                                                       | Contact phone: ()                                                                                 |
| Vendor:                                                                          | Contact phone: ()                                                                                 |
| Grade level(s): K 1 2 3 4                                                        | 5 6 7 8 9 10 11 12 College                                                                        |
| Content area(s):                                                                 |                                                                                                   |
| COST: Single: Lab                                                                | Pack Site license                                                                                 |
| Network                                                                          | Support                                                                                           |
| SYSTEM REQUIREMENTS (I                                                           | nformation can be found in catalogue and/or vendor website)                                       |
| Operating System: ☐ Macintosh                                                    | □ Windows 98, 2000, XP □ Windows Vista, Windows 7                                                 |
| Media Format:    □ CD-ROM      Memory needed:    RAM M                           | ☐ Online ☐ Hard drive MB Processor speed                                                          |
| Peripherals needed: YES NO II  ☐ Touch screen ☐ LC                               | f yes, indicate below: D Projector □ Scanner □ Video capture                                      |
| ☐ Digital camera ☐ Prin                                                          | nter                                                                                              |
| Type of Software:                                                                |                                                                                                   |
| ☐ <b>Drill/practice</b> (Provides repetition/                                    | reinforcement of skills learned; worksheet, practice, games)                                      |
| ☐ <b>Tutorial</b> (Direct teaching/learning                                      | experience; presentation, practice & feedback, learner controlled)                                |
| ☐ <b>Simulation</b> (Provides opportunities that manipulation; captures aspects  | to manipulate an environment & view the consequences of of the 'real world')                      |
| $\square$ Reference/Informational (Provide                                       | s factual content in the form of text, pictures, and/or multimedia)                               |
| ☐ <b>Tool</b> (Automates tasks, typically lo and storage; e.g., word processors, | w level, of data preparation, analysis & organization, handling spreadsheets, presentation tools) |
| ☐ Other:                                                                         |                                                                                                   |
| Intended Use: (check all that apply)                                             |                                                                                                   |
| ☐ Teacher Only ☐ Stu                                                             | ident and Teacher                                                                                 |
| □ Classroom PC □ La                                                              | b ☐ Student laptop (grades7-10)                                                                   |
| Principal's Signature:                                                           | Pewauke                                                                                           |
| Rudget Allocation:                                                               | School                                                                                            |

RETURN FORM TO IT DIRECTOR

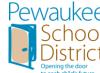

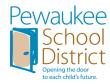

#### **Software Evaluation Form**

| Date of Preview:/                                   | Reviewer:                                                                  |
|-----------------------------------------------------|----------------------------------------------------------------------------|
| If a grade level or department is requesting the so | oftware, <b>each</b> teacher in the grade level/department must complete a |
| Software Evaluation Form.                           |                                                                            |

**CONTENT/EDUCATIONAL VALUE** 

| N/A | POOR | AVG. | EXC. | OBJECTIVE                                                     |  |
|-----|------|------|------|---------------------------------------------------------------|--|
|     |      |      |      | Content is clear and appropriate for the target age or grade. |  |
|     |      |      |      | Interest level, difficulty, and vocabulary is appropriate     |  |
|     |      |      |      | Easily integrated into curriculum                             |  |
|     |      |      |      | Provides easier or harder material in response to performance |  |
|     |      |      |      | Responses to errors are helpful, positive, and appropriate    |  |
|     |      |      |      | Word lists, problems, and speed can be modified               |  |
|     |      |      |      | Content is up to date and accurate                            |  |
|     |      |      |      | Objectives are clearly stated                                 |  |

**Comments:** 

#### **INSTRUCTIONAL DESIGN**

| N/A POOR AVG. EXC. |    | EXC. | OBJECTIVE |                                                            |  |
|--------------------|----|------|-----------|------------------------------------------------------------|--|
|                    | U: |      |           | Usable for groups                                          |  |
|                    |    |      |           | Purpose is well-defined and achieved                       |  |
|                    |    |      |           | Development of concepts are clear, concise, and sequential |  |
|                    |    |      |           | Allows for interaction                                     |  |
|                    |    |      |           | Graphics/color appropriate to instruction                  |  |
|                    |    |      |           | Sound/music appropriate to instruction                     |  |
|                    |    |      |           | Reading/math level is appropriate for user                 |  |
|                    |    |      |           | Free of racial, ethnic, or sexual stereotype and violence  |  |
|                    |    |      |           | Clear directions                                           |  |
|                    |    |      |           | Program moves from level to level at appropriate times     |  |
|                    |    |      |           | Significant to curriculum                                  |  |
|                    |    |      |           | Foreign language availability                              |  |

**Comments:** 

#### **USABILITY**

| N/A POOR AVG. EXC. |  | EXC. | OBJECTIVE |                                                             |  |
|--------------------|--|------|-----------|-------------------------------------------------------------|--|
|                    |  |      |           | Simple and complete help instructions available on screen   |  |
|                    |  |      |           | Exits can be made easily, quickly and safely                |  |
|                    |  |      |           | Can be saved and restarted from previous session            |  |
|                    |  |      |           | Sound can be controlled and/or turned off                   |  |
|                    |  |      |           | Easy to correct mistakes                                    |  |
|                    |  |      |           | Technically easy for students to operate independently      |  |
|                    |  |      |           | Detailed records of progress are kept                       |  |
|                    |  |      |           | Adaptable to individual needs                               |  |
|                    |  |      |           | Allows for creativity                                       |  |
|                    |  |      |           | Program can meet the needs of more than one curricular area |  |

**Comments:** 

#### Overall Evaluation (please circle one):

| O rerent Brent    | remon precise en ere | 0110).            |                  |                    |
|-------------------|----------------------|-------------------|------------------|--------------------|
| Does not meet our | Useable; meets       | Meets most of our | Meets all of our | Exceeds our needs; |
| needs             | some of our needs    | needs             | needs            | Provides room for  |
|                   |                      |                   |                  | growth             |
| 1                 | 2                    | 3                 | 4                | 5                  |

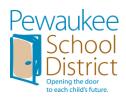

## **Student Evaluation**

| Grade Level                            | Subject/Class:                           |             | Date          | /       | /            |
|----------------------------------------|------------------------------------------|-------------|---------------|---------|--------------|
| DIRECTIONS: Cir                        | ccle Yes, Sometimes, No, or I don        | 't know to  | answer each o | questio | n.           |
| 1. Were the directi<br>knew what to do | ons clear so that you<br>?               | Yes         | Sometimes     | No      | I don't know |
| 2. Did you understa                    | and the computer's response?             | Yes         | Sometimes     | No      | I don't know |
| 3. Was it easy to fir                  | nd things on the screen?                 | Yes         | Sometimes     | No      | I don't know |
| •                                      | use something other than use the program | Yes         | Sometimes     | No      | I don't know |
| If so, then w                          | nat                                      |             |               |         |              |
| 5. Did the compute you were using      | er crash or freeze while the program?    | Yes         | Sometimes     | No      | I don't know |
| 6. Was it easy for y                   | ou to use the program?                   | Yes         | Sometimes     | No      | I don't know |
| 7. Did the program wait time)?         | run efficiently (down time               | Yes         | Sometimes     | No      | I don't know |
| 8. Did you experie this program?       | nce any problems in running              | Yes         | Sometimes     | No      | I don't know |
| If so, please                          | explain                                  |             |               |         |              |
| Please rate the softv                  | vare: (Check one that applies)           |             |               |         |              |
| Fantastic! V                           | Where has this software been all o       | of my life! |               |         |              |
| ☐ This is pretty                       | cool. I'd like to explore it furth       | ner to find | out more abo  | ut it.  |              |
| ☐ It's OK. Not                         | hing more, nothing less.                 |             |               |         |              |
| ☐ Well what ca                         | nn I say this stinks!                    |             |               |         |              |